## **Table of Contents**

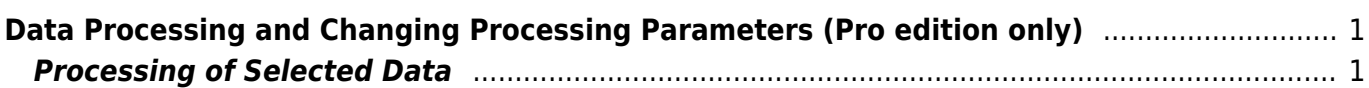

## <span id="page-2-0"></span>**Data Processing and Changing Processing Parameters (Pro edition only)**

## <span id="page-2-1"></span>**Processing of Selected Data**

MagicPlot Pro supports the following processing methods available in 'Processing' menu:

- [Smoothing](http://magicplot.com/wiki/smoothing)
- [Integration](http://magicplot.com/wiki/integration)
- [Differentiation](http://magicplot.com/wiki/differentiation)
- [Fast Fourier Transform](http://magicplot.com/wiki/fft) (forward and inverse)
- [Convolution](http://magicplot.com/wiki/convolution)
- [Deconvolution](http://magicplot.com/wiki/deconvolution)
- [Correlation](http://magicplot.com/wiki/correlation)
- [Histogram calculation](http://magicplot.com/wiki/histogram)

From: <http://magicplot.com/wiki/>- **MagicPlot Manual**

Permanent link: **<http://magicplot.com/wiki/processing?rev=1369854827>**

Last update: **Sun Nov 8 12:20:34 2015**

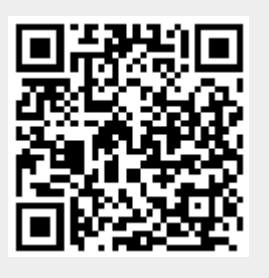